# VoiceNavi Tester 3J

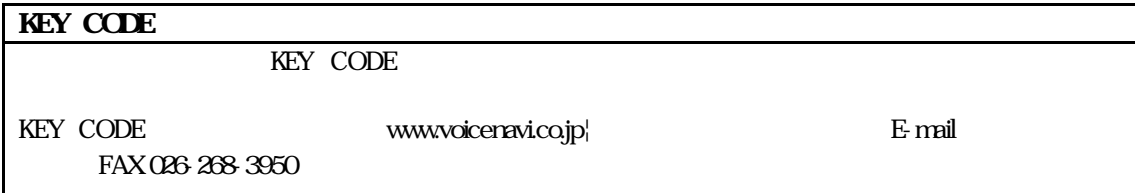

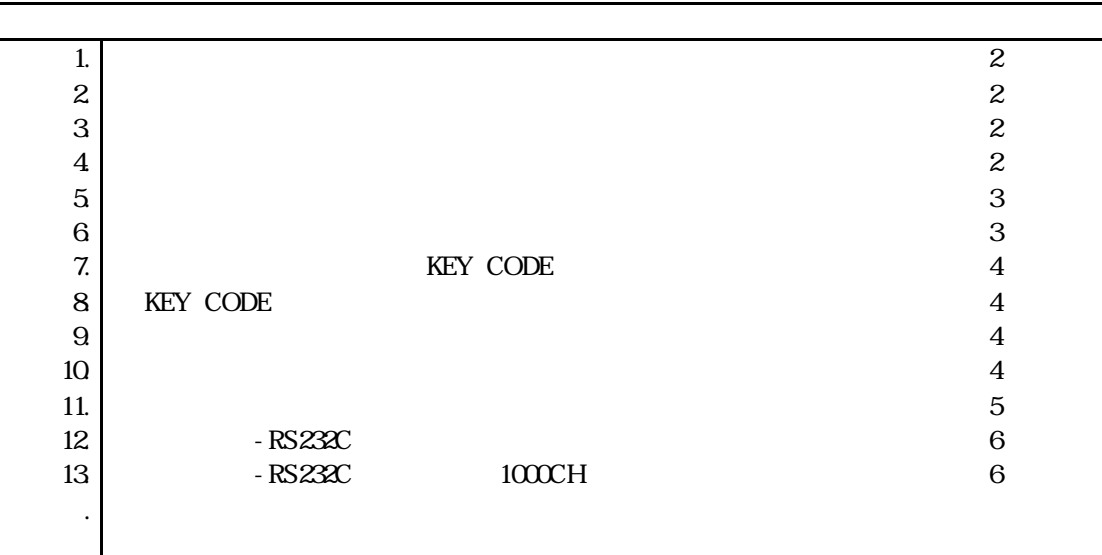

#### VoiceNavi

381-3203 38 TEL 026-268-3950 FAX 026-268-3105 E-mail:info@voicenavi.co.jp URLhttp://www.voicenavi.co.jp

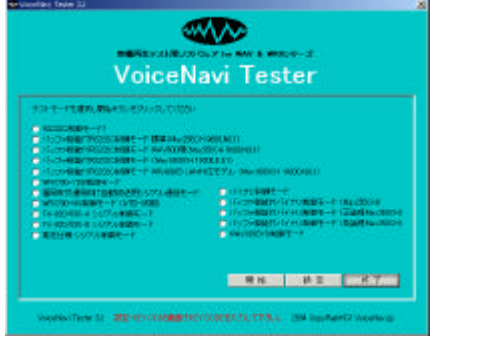

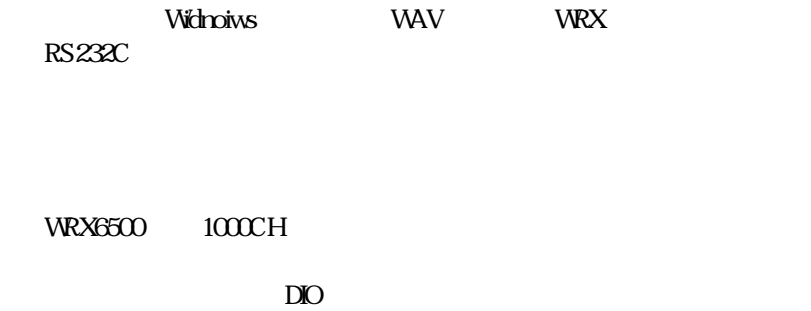

WRX6500 1000CH RS232C

●再生時、通信内容 再生CH を表示します。

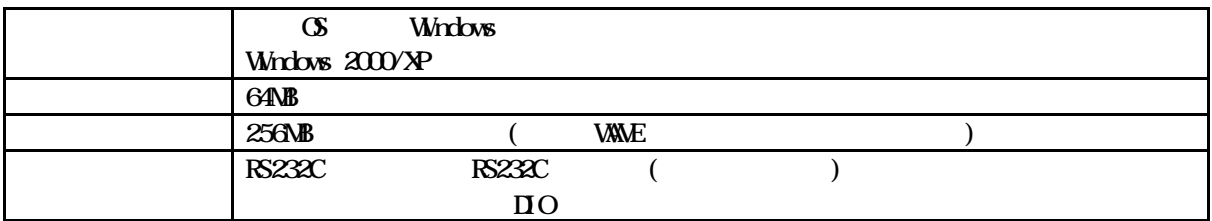

RS232C

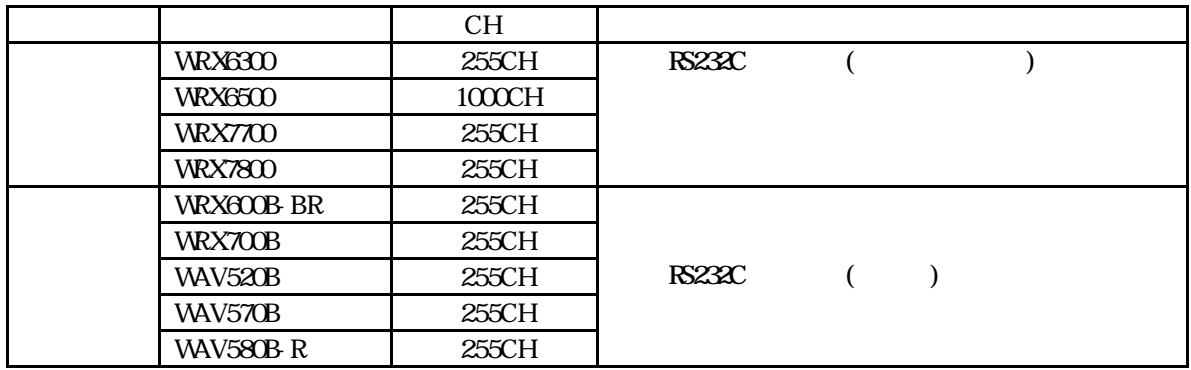

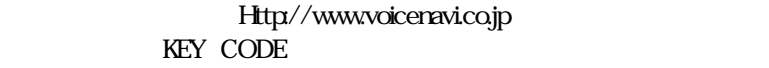

KEY CODE

 $\mathcal{R}$ 

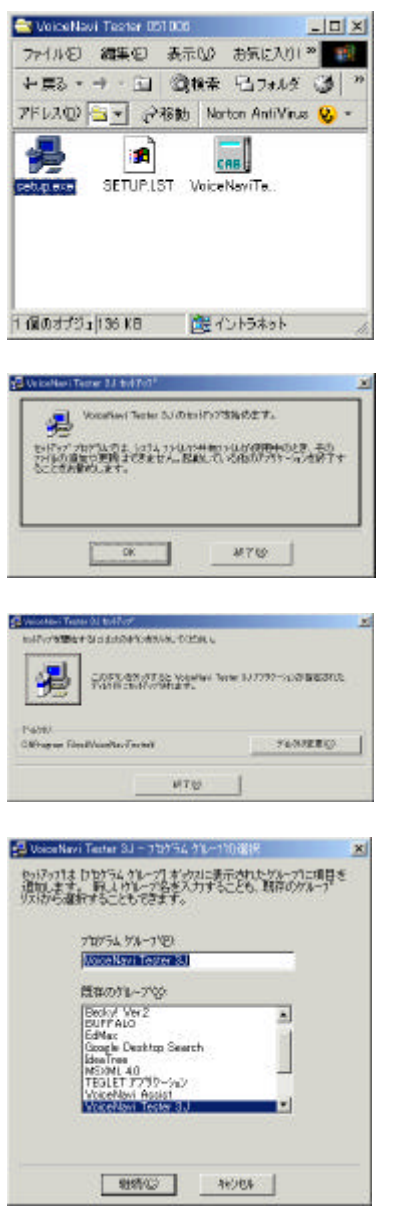

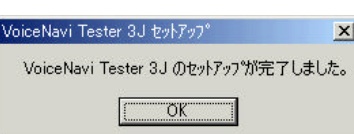

Setup

¦Program Files¦内にインストールします。

### KEY CODE

KEY CODE

E-mail KEY CODE

# KEY CODE

RS232C

 $DIO$ 

RS232C ( )

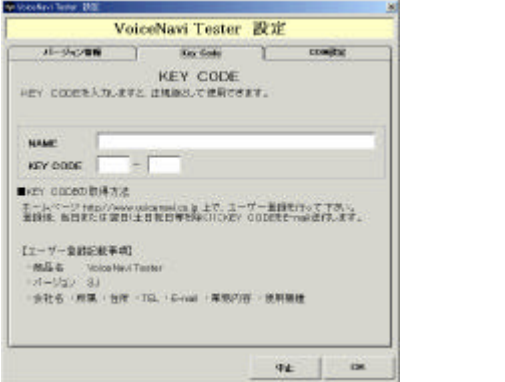

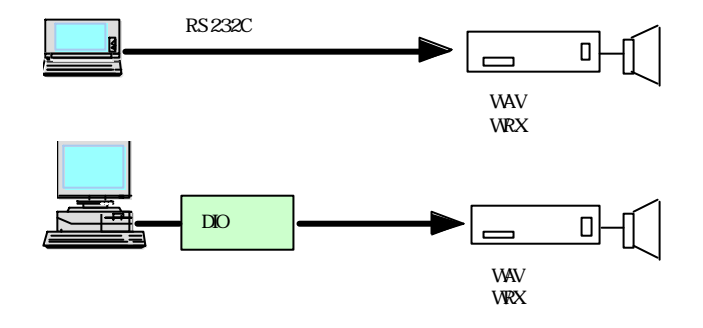

KEY CODE KEY CODE

RS232C

VoiceNavi Tester 3J

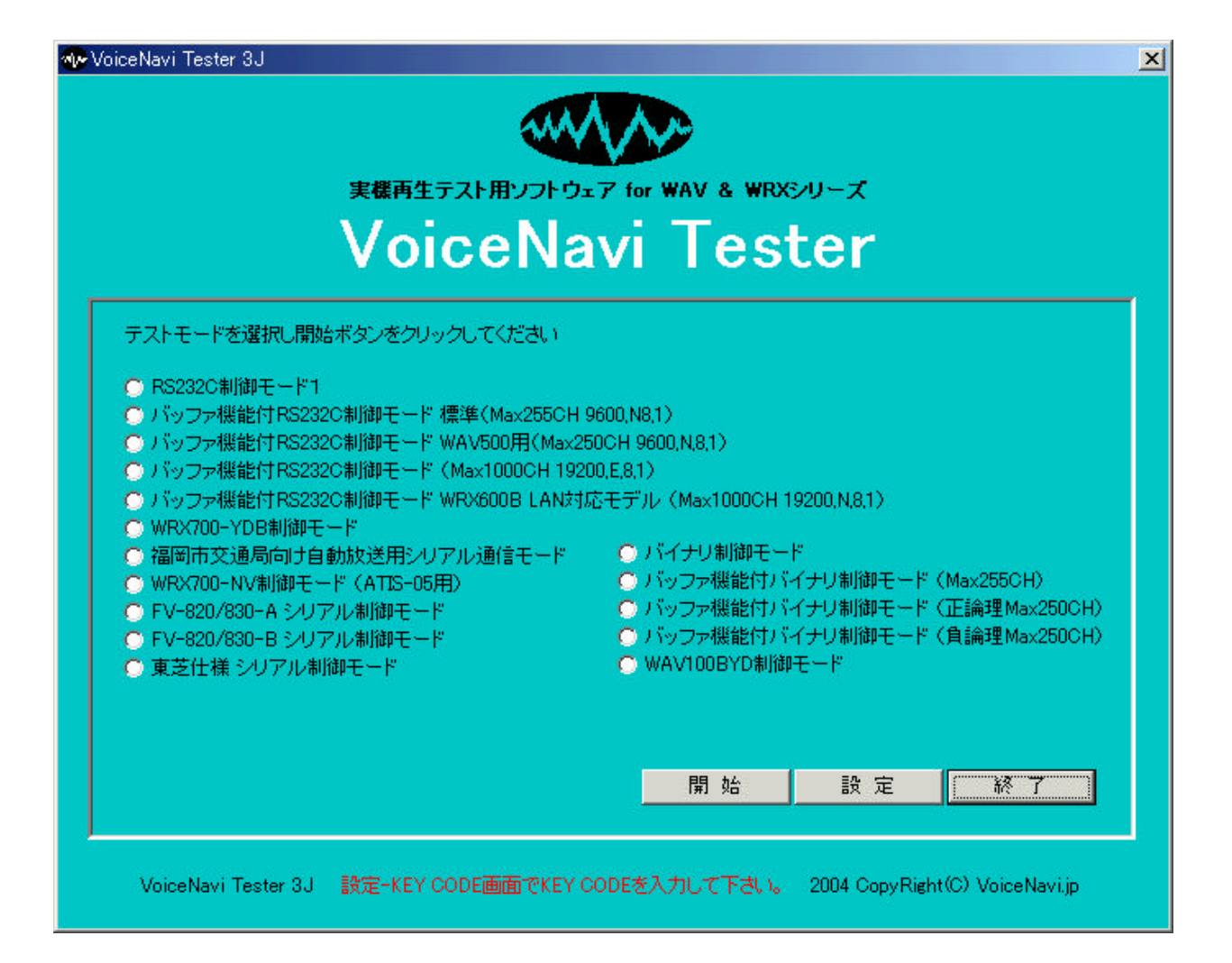

#### RS232C

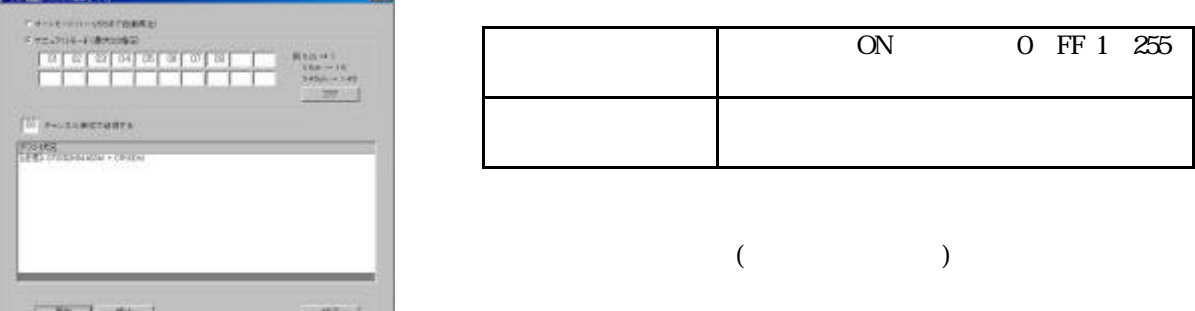

#### RS232C

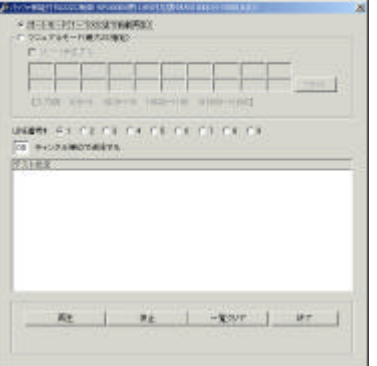

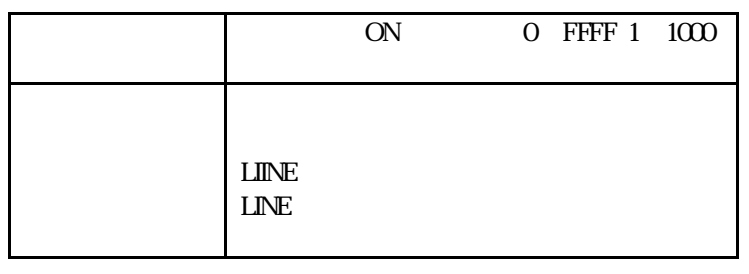

 $($ 

# VoiceNavi

381-3203 38 TEL 026-268-3950 FAX 026-268-3105 E-mail:info@voicenavi.co.jp URLhttp://www.voicenavi.co.jp